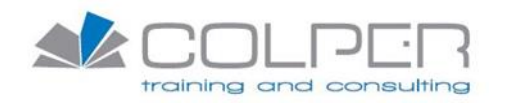

## Sommario

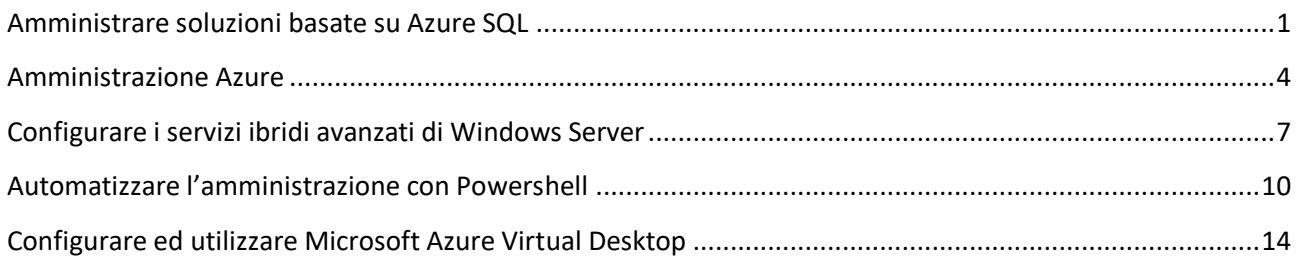

## <span id="page-0-0"></span>Amministrare soluzioni basate su Azure SQL

#### **Descrizione**

Qursto corso fornisce agli studenti le conoscenze e le competenze per amministrare un'infrastruttura di database SQL Server per database relazionali su cloud, on-premises e ibridi nell'ambito di Microsoft PaaS. Inoltre, il corso può essere utile per coloro che sviluppano applicazioni che forniscono contenuti database relazionali basati su SQL.

#### **Durata**

4 gg

## **Prerequisiti**

Per il buon esito del corso, i discenti devono avere una buoa conoscenza dei database e dei servizi Azure che operano con i dati

#### **Destinatari**

Amministratori di database

### **Contenuti del corso**

#### **Introduzione all'amministrazione del database di Azure**

• Preparati a mantenere i database SQL in Azure

#### **Pianificare e implementare le risorse della piattaforma dati**

- Distribuire soluzioni IaaS con Azure SQL;
- Distribuire soluzioni PaaS con Azure SQL;
- Valutare le strategie per la migrazione ad Azure SQL;
- Eseguire la migrazione dei carichi di lavoro SQL ai database SQL di Azure; ;

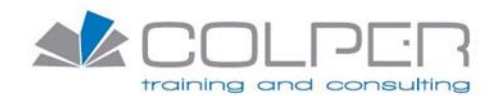

- Eseguire la migrazione dei carichi di lavoro SQL a Istanze gestite di Azure
- Laboratorio: Provisioning di SQL Server in una macchina virtuale di Azure;
- Laboratorio: Provisioning di un database SQL di Azure

#### **implementare un ambiente sicuro per un servizio di database**

- Configurare l'autenticazione e l'autorizzazione del database;
- Proteggere i dati in transito e inattivi;
- Implementare i controlli di conformità per i dati sensibili;
- Lab: configurare una regola firewall basata su server usando il portale di Azure;
- Lab: Autorizzare l'accesso al database SQL di Azure con Azure Active Directory;
- Laboratorio: abilitare Microsoft Defender per SQL e la classificazione dei dati

#### **Monitorare e ottimizzare le risorse operative**

- Descrivere il monitoraggio delle prestazioni;
- Configurare le risorse di SQL Server per prestazioni ottimali;
- Configurare i database per prestazioni ottimali;
- Laboratorio: isolare i problemi di prestazioni attraverso il monitoraggio;
- Laboratorio: rilevare e correggere i problemi di frammentazione

#### **Ottimizza le prestazioni delle query**

- Esplorare l'ottimizzazione delle prestazioni delle query;
- Esplorare la progettazione di database basata sulle prestazioni;
- Valutare i miglioramenti delle prestazioni;
- Laboratorio: identificare i problemi di progettazione del database;
- Laboratorio: identificare e risolvere i problemi di blocco;
- Laboratorio: isolare le aree problematiche nelle query con scarso rendimento in un database SQL

## **Automatizza le attività del database**

- Automatizzaer la distribuzione delle risorse del database;
- Creare e gestire i job di SQL Agent;
- Gestire le attività di Azure PaaS usando l'automazione;
- Lab: distribuire un runbook di automazione per ricostruire automaticamente gli indici; ;
- Lab: distribuire il database SQL di Azure usando un modello di Azure Resource Manager
- Lab: creare un avviso sullo stato della CPU per un server SQL

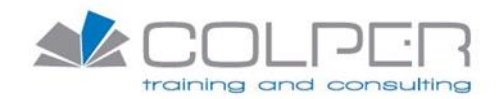

## **Pianificazione e implementazione di una soluzione ad alta disponibilità e ripristino di emergenza**

- Strategie di High Availability e Disaster Recovery;
- Piattaforma IaaS e strumenti di database per HADR;
- Piattaforma PaaS e strumenti di database per HADR;
- Backup e ripristino del database;
- Laboratorio: backup su URL e ripristino da URL;
- Lab: configurare la replica geografica per il database SQL di Azure

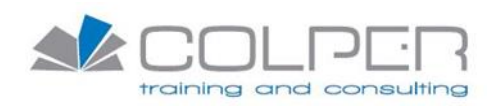

## <span id="page-3-0"></span>Amministrazione Azure

## **Descrizione**

Il corso insegna ai professionisti IT come gestire i propri abbonamenti Azure, proteggere le identità, amministrare l'infrastruttura, configurare il networking virtuale, collegare i siti Azure e quelli on-premise, gestire il traffico di rete, implementare soluzioni di storage, creare e dimensionare macchine virtuali, implementare applicazioni web e container, eseguire il backup e la condivisione dei dati e monitorare la soluzione.

## **Durata**

5 gg

## **Prerequisiti**

Per un buon esito del corso, è necessario possedere i seguenti prerequisiti:

- comprensione delle tecnologie di virtualizzazione on-premise (virtual machine, virtual networking, e virtual hard disk);
- conoscenza delle caratteristiche di configurazione di una rete (TCP/IP, Domain Name System (DNS), virtual private network (VPNs), firewall, e encryption technologies);
- comprensione dei concetti di Active Directory (dominio, foresta, domain controller, replica, Kerberos protocol, e Lightweight Directory Access Protocol);
- conoscenza dei concetti di resilienza e disaster recovery, comprese le operazioni di backup e restore.

#### **Contenuti del corso**

#### **Identità**

- Azure Active Directory;
- Utenti e gruppi

#### **Governance e conformità**

- Abbonamenti e account;
- Criteri di Azure;
- Controllo degli accessi basato sui ruoli (RBAC)

#### **Amministrazione di Azure**

- Gestore risorse di Azure;
- Modelli ARM;
- Azure PowerShell e interfaccia della riga di comando;
- Portale di Azure e Cloud Shell;

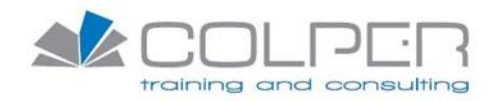

#### **Reti virtuali**

- Reti virtuali;
- Indirizzamento IP;
- Gruppi di sicurezza di rete;
- Azure Firewall;
- Azure DNS

#### **Connettività tra siti**

- Peering di reti virtuali;
- Connessioni gateway VPN;
- ExpressRoute e WAN virtuale

#### **Gestione del traffico di rete**

- Routing di rete ed endpoint;
- Bilanciamento del carico di Azure;
- Azure Application Gateway;
- Traffic Manager

#### **Archiviazione di Azure**

- Account di archiviazione;
- Archiviazione BLOB;
- Sicurezza dell'archiviazione;
- File di Azure e sincronizzazione file;
- Gestione dell'archiviazione
- Macchine virtuali di Azure
- Pianificazione di macchine virtuali;
- Creazione di macchine virtuali;
- Disponibilità della macchina virtuale;
- Estensioni della macchina virtuale

#### **Serverless computing**

- Piani di servizio app di Azure;
- Servizio app di Azure;
- Servizi container;
- Servizio Azure Kubernetes

#### **Protezione dei dati**

- Backup di file e cartelle;
- Backup di macchine virtuali

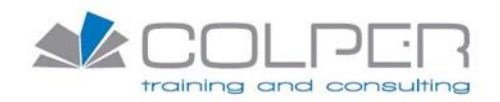

## **Monitoraggio**

- Monitoraggio di Azure;
- Avvisi di Azure;
- Log Analytics;
- Network Watcher

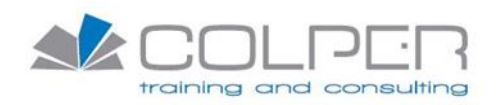

## <span id="page-6-0"></span>Configurare i servizi ibridi avanzati di Windows Server

### **Descrizione**

Il corso è progettato per i professionisti IT che configurano servizi avanzati di Windows Server utilizzando tecnologie on-premises, ibride e cloud. Il corso insegna ai professionisti IT come sfruttare le capacità ibride di Azure, come migrare i carichi di lavoro del server virtuale e fisico su Azure IaaS e come gestire e proteggere le VM di Azure che eseguono Windows Server. Grazie a questo corso si apprende anche come eseguire compiti relativi all'alta disponibilità, alla risoluzione dei problemi e al disaster recovery. Verranno inoltre evidenziati i vari strumenti e le tecnologie amministrative tra cui Windows Admin Center, PowerShell, Azure Arc, Azure Automation Update Management, Microsoft Defender for Identity, Azure Security Center, Azure Migrate e Azure Monitor.

#### **Durata**

4 gg

#### **Prerequisiti**

Per un buon esito del corso, i discenti dovrebbero avere

- esperienza nella gestione del sistema operativo Windows Server e dei carichi di lavoro di Windows Server in scenari on-premises, inclusi AD DS, DNS, DFS, Hyper-V e File and Storage Services;
- esperienza con i comuni strumenti di gestione di Windows Server (implicita nel primo prerequisito);
- conoscenza di base delle tecnologie fondamentali di calcolo, storage, networking e virtualizzazione di Microsoft (implicita nel primo prerequisito);
- esperienza e comprensione delle tecnologie di rete di base come l'indirizzamento IP, la risoluzione dei nomi e il Dynamic Host Configuration Protocol (DHCP);
- esperienza di lavoro e comprensione di Microsoft Hyper-V e dei concetti base di virtualizzazione dei server;
- una consapevolezza delle migliori pratiche di sicurezza di base;
- comprensione di base delle tecnologie legate alla sicurezza (firewall, crittografia, autenticazione a più fattori, SIEM/SOAR);
- conoscenza di base delle tecnologie di calcolo e archiviazione basate su Windows Server (Failover Clustering, Storage Spaces);
- esperienza di base nell'implementazione e nella gestione di servizi IaaS in Microsoft Azure;
- conoscenza di base di Azure Active Directory;
- esperienza di lavoro pratico con sistemi operativi client Windows come Windows 10 o Windows 11;
- esperienza di base con Windows PowerShell

#### **Destinatari**

Amministratori di sistemi.

#### **Contenuti del corso**

#### **Sicurezza di Windows Server**

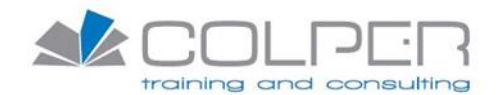

- Proteggere gli account utente di Windows Server;
- Rafforzamento di Windows Server;
- Gestione degli aggiornamenti di Windows Server;
- Proteggere il DNS di Windows Server;
- Laboratorio: Configurazione della sicurezza in Windows Server;

#### **Implementazione di soluzioni di sicurezza in scenari ibridi**

- Implementare la sicurezza di rete delle macchine virtuali Windows Server IaaS;
- Controllare la sicurezza delle macchine virtuali IaaS di Windows Server;
- Gestire gli aggiornamenti di Azure;
- Creare e implementare le liste consentite delle applicazioni con il controllo adattivo delle applicazioni;
- Configurare la crittografia del disco BitLocker per macchine virtuali IaaS Windows;
- Implementare il rilevamento delle modifiche e il monitoraggio dell'integrità dei file per le macchine ;virtuali IaaS di Windows Server;
- Lab: Utilizzo del Centro sicurezza di Azure in scenari ibridi

#### **Implementazione dell'alta disponibilità**

- Introduzione ai volumi condivisi cluster;
- Implementare il clustering di failover di Windows Server;
- Implementare l'elevata disponibilità delle macchine virtuali Windows Server;
- Implementare la disponibilità elevata di Windows Server File Server;
- Implementare la scalabilità e l'elevata disponibilità con le macchine virtuali Windows Server;
- Laboratorio: Implementazione del clustering di failover

#### **Ripristino di emergenza in Windows Server**

- Implementare la replica Hyper-V;
- Proteggere la tua infrastruttura locale dai disastri con Azure Site Recovery;
- Laboratorio: Implementazione di Hyper-V Replica e Windows Server Backup

#### **Implementazione dei servizi di ripristino in scenari ibridi**

- Implementare backup e ripristino ibridi con Windows Server IaaS;
- Proteggere la tua infrastruttura di Azure con Azure Site Recovery;
- Proteggere le tue macchine virtuali usando Backup di Azure;

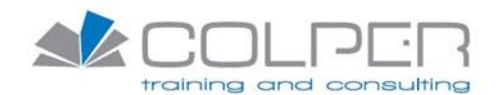

• Lab: Implementazione di servizi di ripristino basati su Azure

#### **Aggiornamento e migrazione in Windows Server**

- Migrazione di Servizi di dominio Active Directory;
- Eseguire la migrazione dei carichi di lavoro del file server usando il servizio migrazione archiviazione;
- Eseguire la migrazione dei ruoli di Windows Server;
- Lab: Migrazione dei carichi di lavoro di Windows Server alle VM IaaS

#### **Implementazione della migrazione in scenari ibridi**

- Eseguire la migrazione delle istanze di Windows Server locali alle macchine virtuali IaaS di Azure;
- Aggiornare e migrare macchine virtuali Windows Server IaaS;
- Creare contenitori ed esegui la migrazione delle applicazioni ASP.NET al Servizio app di Azure;
- Lab: Migrazione dei server VM locali alle VM IaaS

#### **Server e monitoraggio delle prestazioni in Windows Server**

- Monitorare le prestazioni di Windows Server;
- Gestire e monitora i registri eventi di Windows Server;
- Implementare il controllo e la diagnostica di Windows Server;
- Risolvere i problemi relativi ad Active Directory;
- Laboratorio: Monitoraggio e risoluzione dei problemi di Windows Server

#### **Implementazione del monitoraggio operativo in scenari ibridi**

- Monitorare le macchine virtuali IaaS di Windows Server e le istanze ibride;
- Monitorare l'integrità delle tue macchine virtuali di Azure usando Azure Metrics Explorer e gli avvisi ;per le metriche
- Monitorare le prestazioni delle macchine virtuali usando Azure Monitor VM Insights;
- Risolvere i problemi di rete locale e ibrida;
- Risolvere i problemi relativi alle macchine virtuali di Windows Server in Azure;
- Lab: monitoraggio e risoluzione dei problemi delle VM IaaS che eseguono Windows Server

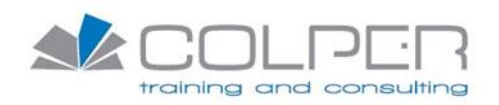

## <span id="page-9-0"></span>Automatizzare l'amministrazione con Powershell

## **Descrizione**

Il corso fornisce agli studenti le conoscenze e le abilità fondamentali per usare [PowerShell](https://docs.microsoft.com/it-it/powershell/scripting/overview?view=powershell-7.1) per automatizzare l'amministrazione dei server Windows. Questo corso fornisce agli studenti le competenze per identificare e costruire il comando di cui hanno bisogno per eseguire un compito specifico. Inoltre, gli studenti imparano a realizzare script per eseguire comandi avanzati come l'automazione di compiti ripetitivi e la generazione di rapporti.

#### **Durata**

5 gg

## **Prerequisiti**

Per un buon esito del corso, è consigliabile avere una precedente esperienza come amministratore di sistemi in almeno uno dei seguenti ambiti: Windows Server, Windows Client, [Microsoft](https://www.pipeline.it/formazione/categoria-prodotto/corsi/corsi-cloud/corso-microsoft-azure/) Azure Microsoft 365.

## **Destinatari**

Amministratori di sistemi

#### **Contenuti del corso**

#### **Introduzione a Windows PowerShell**

- Panoramica di Windows PowerShell;
- Comprendere la sintassi dei comandi di Windows PowerShell;
- Trova i comandi e ottieni assistenza in Windows PowerShell;
- Lab: configurazione di Windows PowerShell e ricerca ed esecuzione di comandi;
- Configurazione dell'applicazione console di Windows PowerShell;
- Configurazione dell'applicazione Windows PowerShell ISE;
- Ricerca ed esecuzione dei comandi di Windows PowerShell;
- Utilizzo di Informazioni sui file

#### **Windows PowerShell per l'amministrazione dei sistemi locali**

- Cmdlet di amministrazione di Servizi di dominio Active Directory;
- Cmdlet di configurazione di rete;
- Cmdlet di amministrazione del server;
- Windows PowerShell in Windows 10;
- Lab: Esecuzione dell'amministrazione del sistema locale con PowerShell;
- Creazione e gestione di oggetti di Active Directory;
- Configurazione delle impostazioni di rete su Windows Server;
- Creazione di un sito web

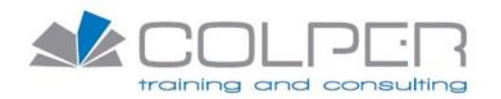

### **Utilizzo della pipeline di Windows PowerShell**

- Comprendi la pipeline;
- Seleziona, ordina e misura gli oggetti;
- Filtra gli oggetti fuori dalla pipeline;
- Enumerare gli oggetti nella pipeline;
- Invia e passa i dati della pipeline come output;
- Laboratorio: Utilizzo della pipeline di PowerShell;
- Selezione, ordinamento e visualizzazione dei dati;
- Filtraggio degli oggetti;
- Enumerazione degli oggettiv
- Conversione di oggetti

## **Utilizzo di PSProvider e PSDrive**

- Utilizzo di PSProvider;
- Utilizzo di PSDrive;
- Laboratorio: utilizzo di PSProvider e PSDrive con PowerShell;
- Creazione di file e cartelle su un computer remoto; ;
- Creazione di una chiave di registro per i tuoi script futuri;
- Crea un nuovo gruppo di Active Directory

#### **Interrogazione delle informazioni di gestione mediante CIM e WMI**

- Comprendere CIM e WMI;
- Eseguire query sui dati utilizzando CIM e WMI;
- Apporta modifiche utilizzando CIM e WMI;
- Laboratorio: Interrogazione di informazioni tramite WMI e CIM;
- Interrogazione di informazioni tramite WMI;
- Interrogazione di informazioni tramite CIM;
- Invocare metodi

#### **Lavorare con variabili, array e tabelle hash**

- Usa le variabili;
- Manipolare le variabili;
- Manipolare array e tabelle hash
- Lab: utilizzo di variabili, array e tabelle hash in PowerShell;
- Utilizzo dei tipi di variabile;
- Utilizzo di array;
- Utilizzo di tabelle hash

#### **Script di Windows PowerShell**

- Introduzione allo scripting con Windows PowerShell;
- Costrutti di script;

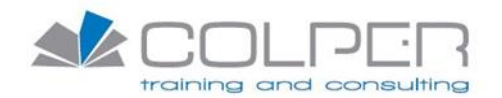

- Importa dati da file;
- Accetta l'input dell'utente;
- Risoluzione dei problemi e gestione degli errori;
- Funzioni e moduli;
- Laboratorio: utilizzo di script con PowerShell;
- Firmare una sceneggiatura;
- Elaborazione di un array con un ciclo ForEach;
- Elaborazione di elementi utilizzando le istruzioni If;
- Creazione di utenti in base a un file CSV;
- Richiesta di informazioni sul disco da computer remoti;
- Aggiornamento dello script per l'utilizzo di credenziali alternative;

#### **Amministrazione di computer remoti con Windows PowerShell**

- Usa i servizi remoti di Windows PowerShell di base;
- Utilizzare tecniche avanzate di comunicazione remota di Windows PowerShell;
- Usa le sessioni PS;
- Lab: Esecuzione dell'amministrazione remota con PowerShell;
- Abilitazione della comunicazione remota sul computer locale;
- Esecuzione di servizi remoti one-to-one;
- Esecuzione di servizi remoti uno-a-moltiv
- Uso della comunicazione remota implicita;

#### **Gestione delle risorse di Azure con PowerShell**

- Azure PowerShell;
- Introduci Azure Cloud Shell:
- Gestisci le macchine virtuali di Azure con PowerShell;
- Gestisci spazio di archiviazione e abbonamenti;
- Laboratorio: Gestione delle risorse di Azure con PowerShell;
- Attivazione della sottoscrizione di Azure e installazione del modulo PowerShell Az;
- Utilizzo di Azure Cloud Shell;
- Gestione delle risorse di Azure con Azure PowerShell;

#### **Gestione dei servizi Microsoft 365 con PowerShell**

- Gestisci account utente, licenze e gruppi di Microsoft 365 con PowerShell;
- Gestisci Exchange Online con PowerShell;
- Gestisci SharePoint Online con PowerShell;
- Gestisci Microsoft Teams con PowerShell;
- Laboratorio: Gestione di Microsoft 365 con PowerShell;
- Gestione di utenti e gruppi in Azure AD;
- Gestione di Exchange Online;
- Gestione SharePoint;
- Gestione di Microsoft Teams

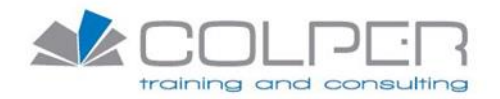

### **Utilizzo di processi in background e processi pianificati**

- Usa lavori in background;
- Usa lavori programmati;
- Laboratorio: Gestione dei lavori con PowerShell;
- Avvio e gestione dei lavori;
- Creazione di un lavoro pianificato

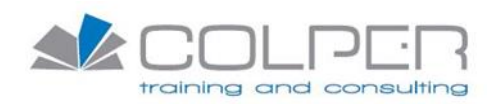

# <span id="page-13-0"></span>Configurare ed utilizzare Microsoft Azure Virtual Desktop

## **Descrizione**

Il corso insegna agli amministratori di Azure come pianificare, fornire e gestire esperienze di desktop virtuali e app remote, per qualsiasi dispositivo, su Azure. Gli studenti impareranno attraverso un mix di dimostrazioni ed esperienze pratiche di laboratorio facendo il deployment di desktop virtuali e app su Windows Virtual Desktop e ottimizzandoli per l'esecuzione in ambienti virtuali multisessione.

## **Durata**

4 gg

## **Prerequisiti**

Per un buon esito del corso è consigliabile avere una conoscenza nell'amministrazione dei servizi Azure

## **Destinatari**

Amministratori di sistemi

### **Contenuti del corso**

#### **Pianificare un'implementazione di desktop virtuale di Azure**

- Architettura desktop virtuale di Azure;
- Progettare l'architettura del desktop virtuale di Azure;
- Design per identità e profili utente;
- Lab: preparazione per la distribuzione di desktop virtuale di Azure (Azure AD DS) ;
- Lab: preparazione per la distribuzione di desktop virtuale di Azure (AD DS) ;

#### **Implementare un'infrastruttura desktop virtuale di Azure**

- Implementare e gestire la rete per desktop virtuale di Azure;
- Implementare e gestire l'archiviazione per desktop virtuale di Azure;
- Creare e configurare pool di host e host di sessione;
- Creare e gestire l'immagine host della sessione;
- Lab: distribuire pool di host e host di sessione tramite il portale di Azure (AD DS) ;
- Lab: implementare e gestire l'archiviazione per desktop virtuale di Azure (Azure AD DS) ;
- Lab: distribuire host e pool di host usando i modelli di Azure Resource Manager;
- Lab: distribuire e gestire host e pool di host tramite PowerShell;
- Lab: creare e configurare pool di host e host di sessione (Azure AD DS)

**Gestire l'accesso e la sicurezza**

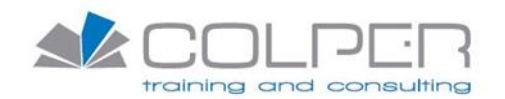

- Gestire l'accesso
- Gestire la sicurezza
- Lab: configurare i criteri di accesso condizionale per le connessioni al desktop virtuale di Azure (AD DS)

## **Gestire gli ambienti e le app degli utenti**

- Implementare e gestire FSLogix;
- Configurare le impostazioni dell'esperienza utente;
- Installare e configurare le app su un host di sessione;
- Lab: implementare e gestire i profili del desktop virtuale di Azure (Azure AD DS) ;
- Laboratorio: Creare un pacchetto per le applicazioni desktop di Windows Azure (AD DS)

## **Monitorare e gestire un'infrastruttura desktop virtuale di Azure**

- Pianificare e implementare la continuità aziendale e il ripristino di emergenza;
- Automatizzare le attività di gestione dei desktop virtuali di Azure;
- Monitorare e gestire le prestazioni e la salute;
- Lab: implementare la scalabilità automatica nei pool host (AD DS)